REPUBLIQUE ALGERIENNE DEMOCRATIQUE ET POPULAIRE

**INSTITUT NATIONAL D'INFORMATIQUE OUED SMAR - ALGER**

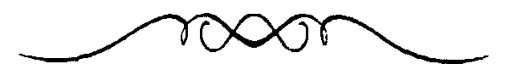

*MEMOIRE POUR L'OBTEM7ONDUDIPL~Mll DYNGEMEUR D'ETAT* ENINFORMATIQUE

*OPTION: SISTEME D 'INFORMA TION*

## THEME

**ONCEPTION ET REALISATION D'UN SYSTEME D'INFORMATION DE L'INVENTAIRE DU POTENTIEL SCIENTIFIQUE ET TECHNOLOGIQUE (P.S.T) NATIONAL**

*Document : Réalisation* 

*Réalisé par:* BELHIMER Bilal KHALAINOU Bachir *Promoteur:* Mme LOUNI Sakina

Organisme d'accueil: le CEntre de Recherche en Information Scientifique et Technique ( CE.R.1.S.T )

*Promotion 1991*

## SOMMAIRE

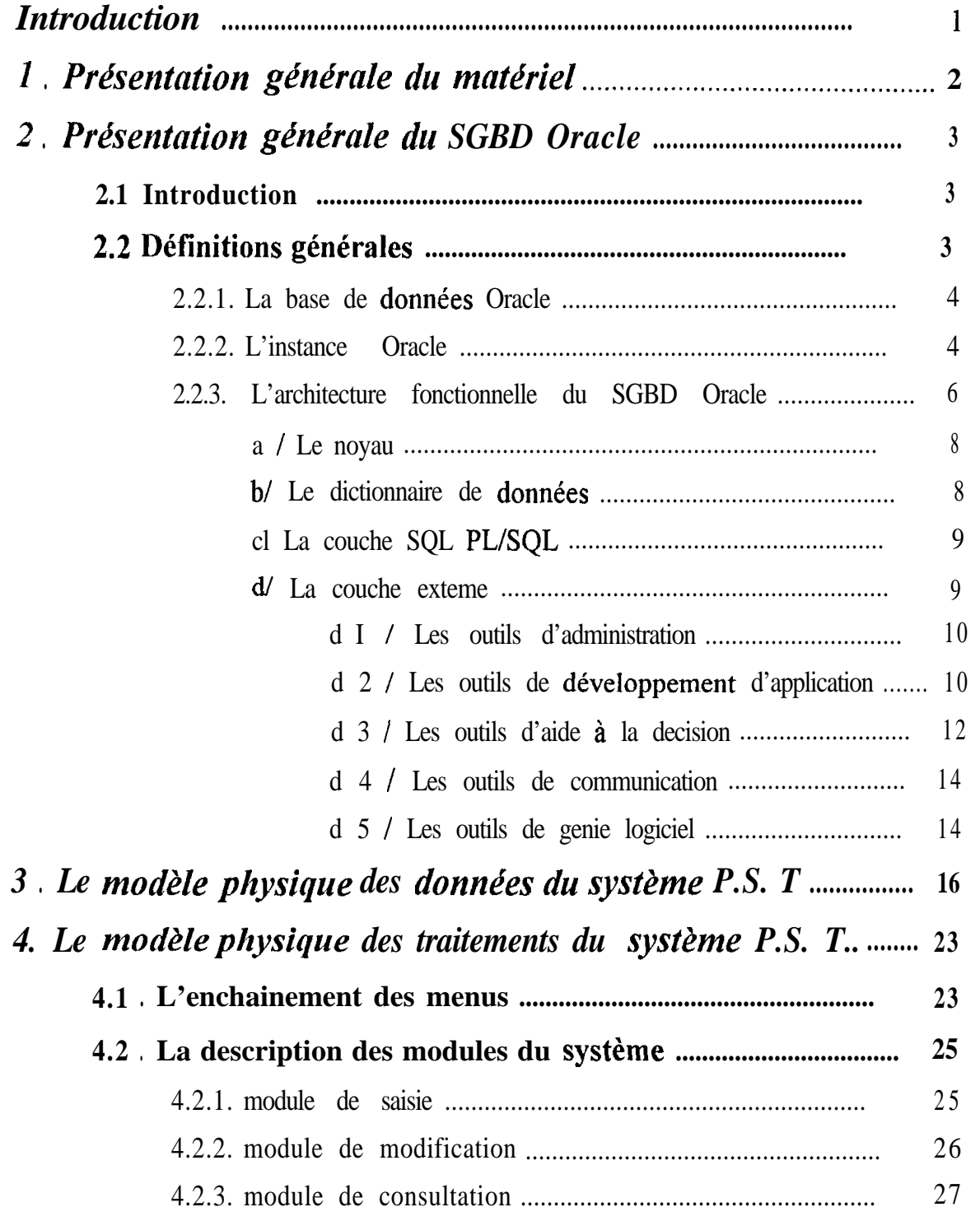

 $\tilde{\mathbf{k}}$  $\sim$  10  $\mu$  m  $^{-1}$  .

an <del>ng Kabupatèn Bandaran Sa</del>

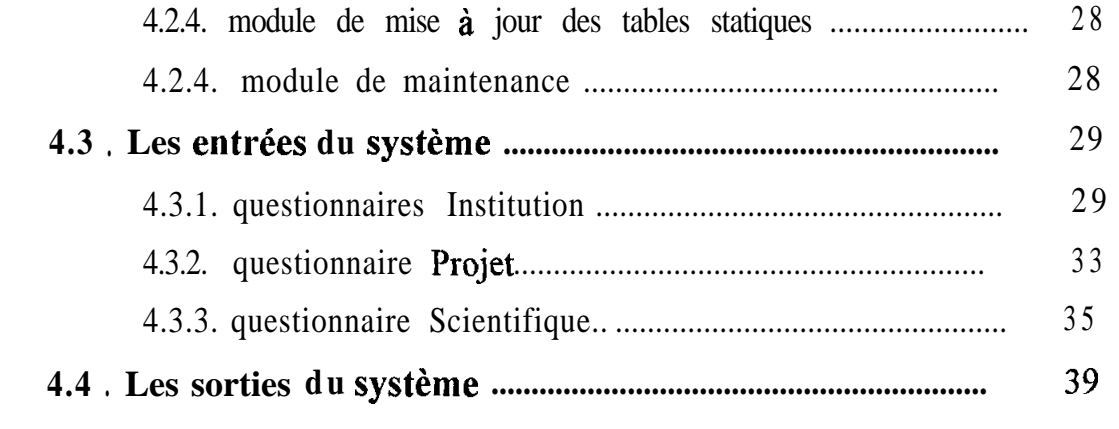

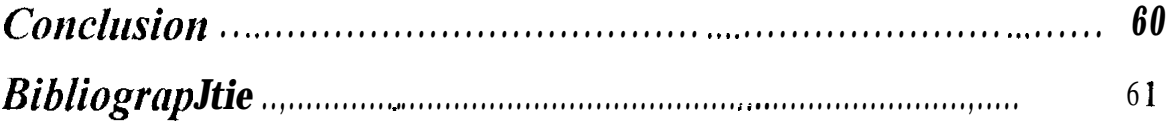